Ro<sub>1</sub> **Clinical Commissioning** 

## **SETTING UP ELECTRONIC REPEAT DISPENSING (eRD) – SystmOne**

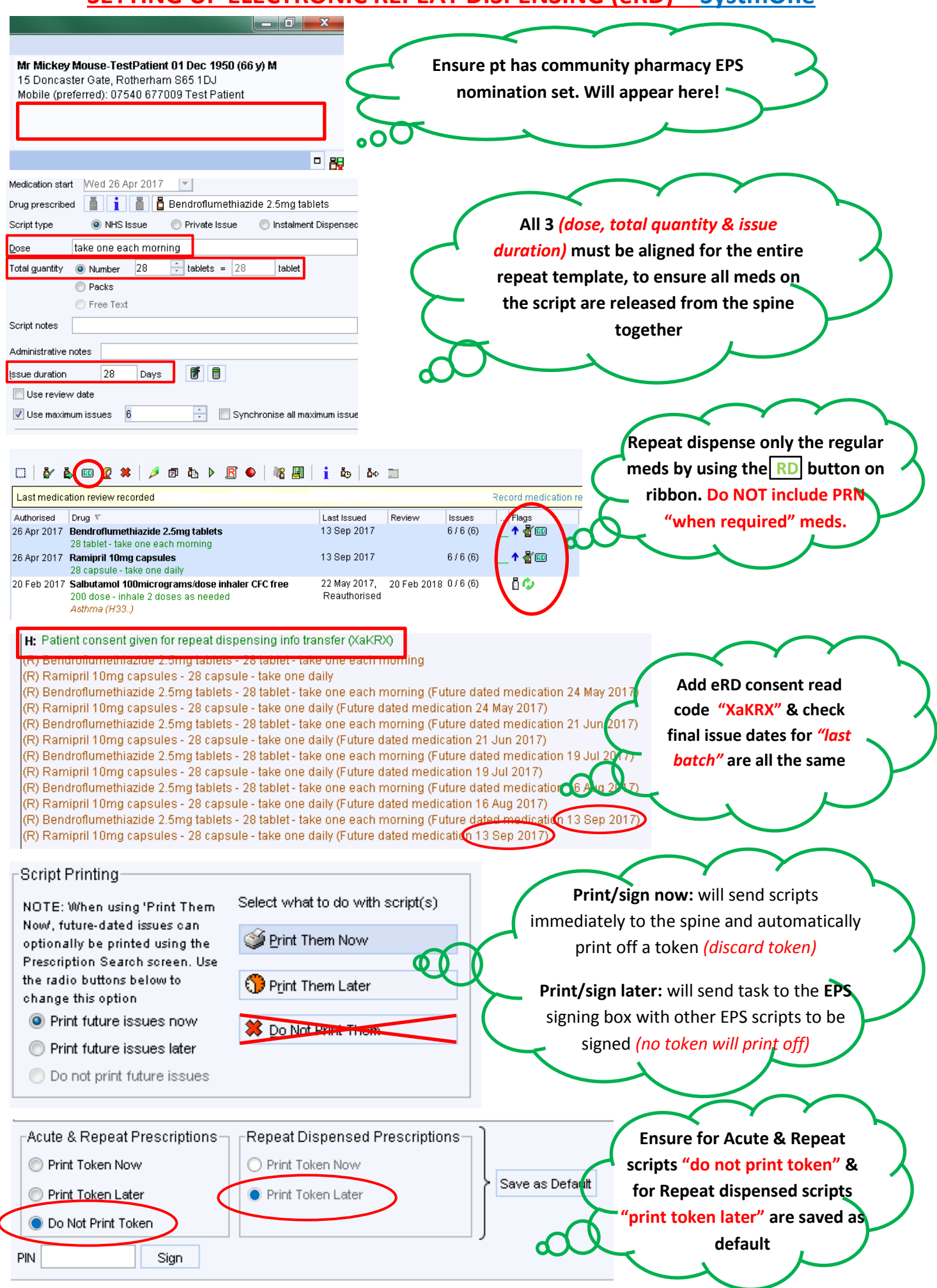

Ro **Clinical Commissioni** 

## **SETTING UP ELECTRONIC REPEAT DISPENSING (eRD) – SystmOne**

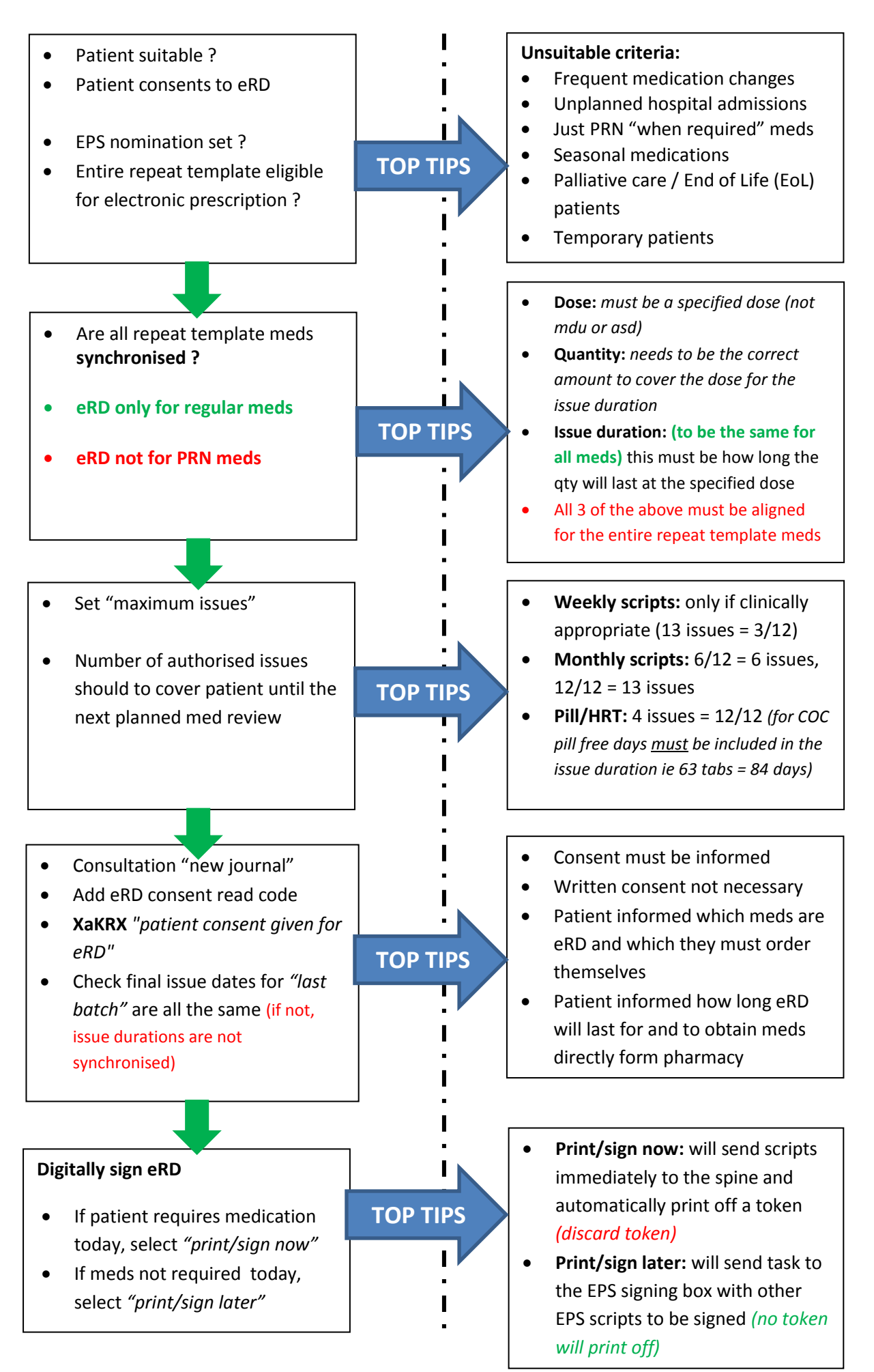